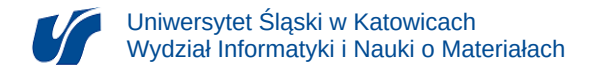

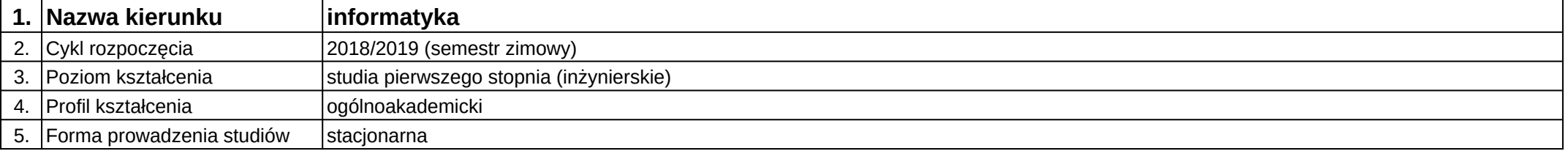

## **Moduł kształcenia:** Kreowanie wirtualnego świata gry

**Kod modułu:** 08-IO1S-13-KWSG

## **1. Liczba punktów ECTS:** 4

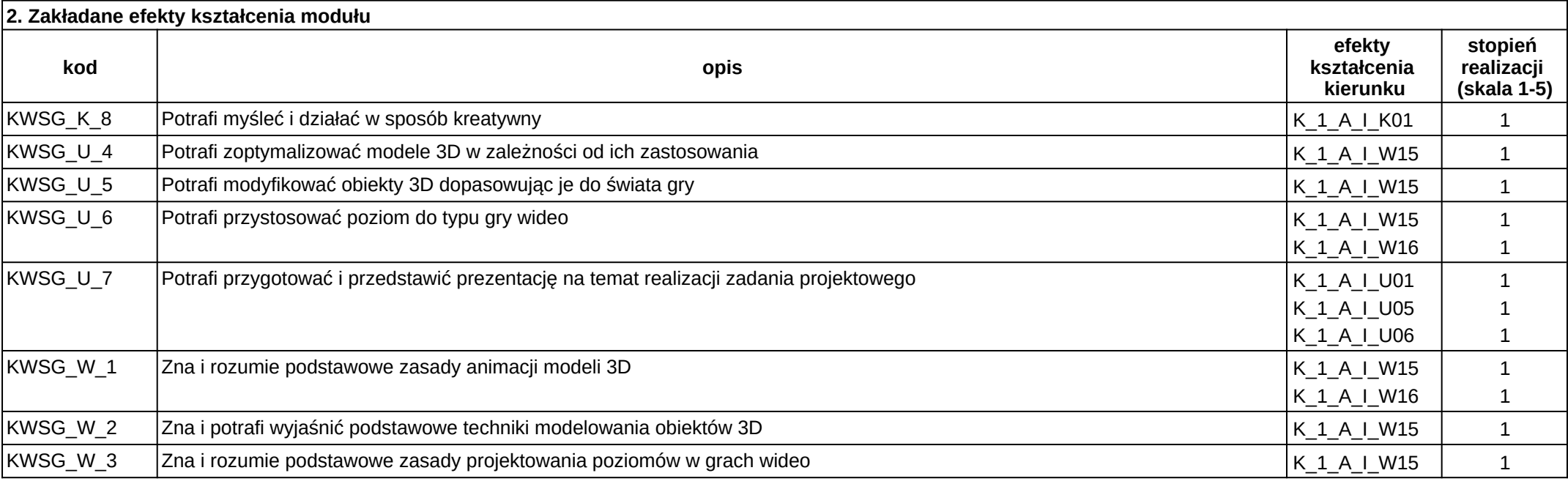

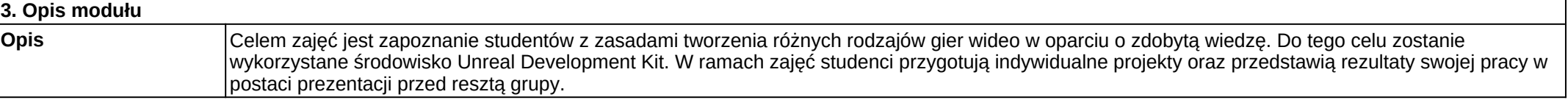

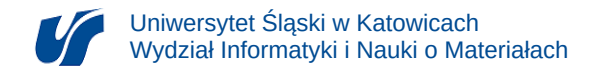

## **Wymagania wstępne**

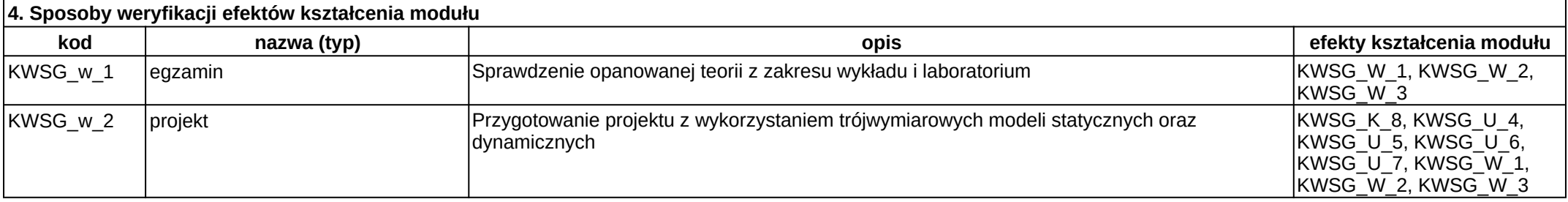

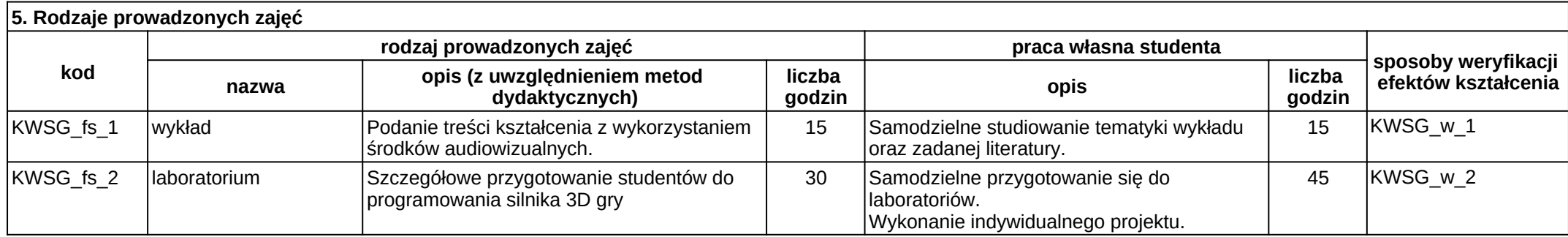